# *Septiembre 2008*

# **Bloque 1. ÁLGEBRA LINEAL**

**Problema 1.1**

a) 
$$
AX = 0X
$$
  
\n
$$
\begin{pmatrix} 1 & -1 \ 2 & 4 \end{pmatrix} \begin{pmatrix} x \ y \end{pmatrix} = 0 \begin{pmatrix} x \ y \end{pmatrix}
$$
\n
$$
\begin{pmatrix} x - y \ 2x + 4y \end{pmatrix} = \begin{pmatrix} 0 \ 0 \end{pmatrix}
$$
\n
$$
\begin{pmatrix} x - y \ 2x + 4y \end{pmatrix} \rightarrow \begin{pmatrix} x = 0 \ y = 0 \end{pmatrix} \rightarrow X = \begin{pmatrix} 0 \ 0 \end{pmatrix}
$$
\nb)  $AX = 3X$   
\n
$$
\begin{pmatrix} 1 & -1 \ 2 & 4 \end{pmatrix} \begin{pmatrix} x \ y \end{pmatrix} = 3 \cdot \begin{pmatrix} x \ y \end{pmatrix}
$$
\n
$$
\begin{pmatrix} x - y \ 2x + 4y \end{pmatrix} = \begin{pmatrix} 3x \ 3y \end{pmatrix}
$$
\n
$$
\begin{pmatrix} x - y = 3x \ 2x + 4y = 3y \end{pmatrix} \rightarrow y = -2x \Rightarrow X = \begin{pmatrix} x \ -2x \end{pmatrix}
$$
\nc)  $AX = 2X$   
\n
$$
\begin{pmatrix} 1 & -1 \ 2 & 4 \end{pmatrix} \begin{pmatrix} x \ y \end{pmatrix} = 2 \cdot \begin{pmatrix} x \ y \end{pmatrix}
$$
\n
$$
\begin{pmatrix} x - y \ 2x + 4y \end{pmatrix} = \begin{pmatrix} 2x \ 2y \end{pmatrix}
$$
\n
$$
\begin{pmatrix} x - y = 2x \ 2x + 4y = 2y \end{pmatrix} \rightarrow y = -x \Rightarrow X = \begin{pmatrix} x \ -x \end{pmatrix}
$$

#### **Problema 1.2**

a) Por el teorema de Rouché Fröbenius:

$$
A = \begin{pmatrix} 1 & 1 & 1 \\ 2 & -1 & 1 \\ 3 & \alpha & 2 \end{pmatrix} \qquad \begin{vmatrix} 1 & 1 & 1 \\ 2 & -1 & 1 \\ 3 & \alpha & 2 \end{vmatrix} = 0 \implies \alpha = 0 \qquad A^* = \begin{pmatrix} 1 & 1 & 1 & \alpha + 3 \\ 2 & -1 & 1 & \alpha + 1 \\ 3 & \alpha & 2 & 4 \end{pmatrix}
$$

Si  $\alpha = 0$ 

Un menor de orden 2 no nulo es  $\begin{vmatrix} 1 & 1 \\ 2 & -1 \end{vmatrix} = -3 \neq 0 \Rightarrow \text{rgA} = 2$ 1 1  $\begin{vmatrix} 1 \\ -1 \end{vmatrix} = -3 \neq 0 \Rightarrow \text{rgA} =$ 

El rango de A\* es: 
$$
\begin{vmatrix} 1 & 1 & 3 \\ 2 & -1 & 1 \\ 3 & 0 & 4 \end{vmatrix} = 0 \implies \text{rgA*} = 2
$$

Como rg A = rg A\* = 2 < 3  $\implies$  S.C.I. (sistema compatible indeterminado)

Si  $\alpha \neq 0$ 

rg A =  $\text{rg A} = \text{rg A}^* = 3 \implies$  S.C.D. (sistema compatible determinado)

Hay infinitos sistemas, uno para cada valor de  $\alpha \neq 0$ , todos ellos compatibles determinados.

- b) El sistema es compatible indeterminado para  $\alpha = 0$ , como se ha explicado en el apartado anterior.
- c) El sistema resultante es:  $\int$  $\overline{a}$  $\left\{ \right\}$  $x + y + z = 3$  $+2z=$  $-y+z=$  $3x + 2z = 4$  $2x-y+z=1$

 El sistema es compatible indeterminado. Como la tercera ecuación es combinación lineal de las dos primeras la podemos eliminar.  $\epsilon$ 

$$
\begin{aligned}\nx + y + z &= 3 \\
2x - y + z &= 1\n\end{aligned}\n\qquad\n\begin{aligned}\nx + y &= 3 - \lambda \\
2x - y &= 1 - \lambda\n\end{aligned}\n\Rightarrow\n\begin{cases}\nx = \frac{4 - 2\lambda}{3} \\
y = \frac{5 - \lambda}{3} \\
z = \lambda\n\end{cases}\n\qquad\n\begin{pmatrix}\n4 - 2\lambda & 5 - \lambda \\
3 & 3\n\end{pmatrix}, \lambda\n\end{aligned}
$$

# **Bloque 2. GEOMETRÍA**

#### **Problema 2.1**

a) Sea  $\vec{u}$  = (1,1,1) el vector característico del plano  $\pi_1$  y  $\vec{v}$  = (1,1,- $\alpha$ ) el de  $\pi_2$ .

Para que los planos sean perpendiculares se debe de verificar que  $\vec{u} \cdot \vec{v} = 0$ 

$$
(1,1,1)(1,1,-\alpha) = 0 \t 1+1-\alpha = 0 \Rightarrow \alpha = 2
$$

$$
\begin{array}{ccc}\nx + y + z = 3 & x + z = 3 - \lambda \\
x + y - 2z = 0 & x - 2z = -\lambda\n\end{array}\n\qquad\n\begin{array}{ccc}\n3z = 3 & \Rightarrow & z = 1\n\end{array}
$$

$$
x = 3 - \lambda - 1 = 2 - \lambda \qquad \Rightarrow \qquad r : \begin{cases} x = 2 - \lambda \\ y = \lambda \\ z = 1 \end{cases}
$$

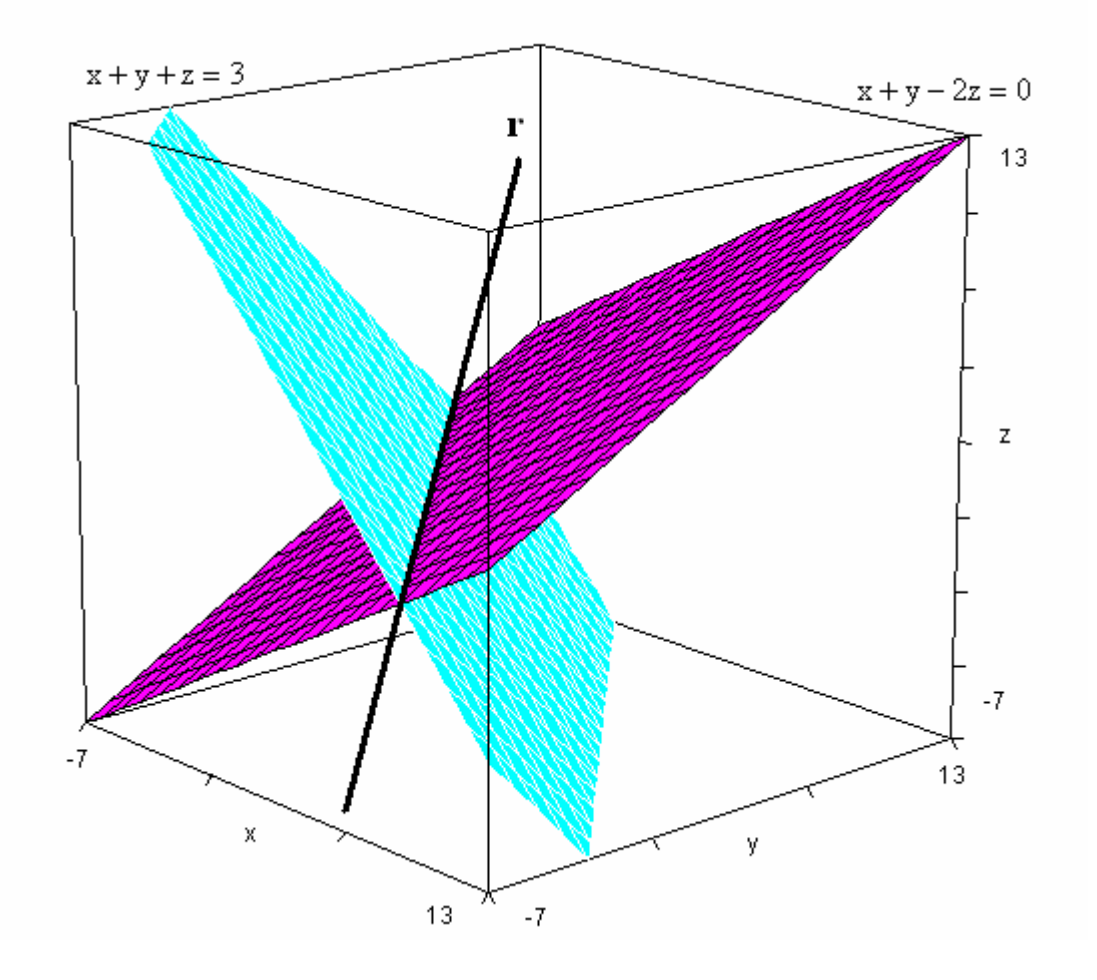

b) Para que los planos sean paralelos se debe de verificar que  $\vec{u} = k \cdot \vec{v}$ 

$$
(1,1,1) = k \cdot (1,1,-\alpha) = (k,k,-k\alpha) \qquad \begin{cases} 1 = k \\ 1 = k \\ 1 = -k\alpha \end{cases} \Rightarrow \alpha = -1
$$

Para  $\alpha = -1$  tenemos:  $\pi_1 : x + y + z - 3 = 0$   $\pi_2 : x + y + z = 0$ 

 La distancia entre los dos planos paralelos es la misma que la distancia desde un punto  $P(0,0,3)$  de  $\pi_1$  al plano  $\pi_2$ .

$$
d(\pi_1, \pi_2) = d(P, \pi_2) = \frac{0 \cdot 1 + 0 \cdot 1 + 3 \cdot 1 + 0}{\sqrt{1^2 + 1^2 + 1^2}} = \frac{3}{\sqrt{3}} = \sqrt{3}
$$
 u.l.

## *I.E.S. Historiador Chabás -3- Juan Bragado Rodríguez*

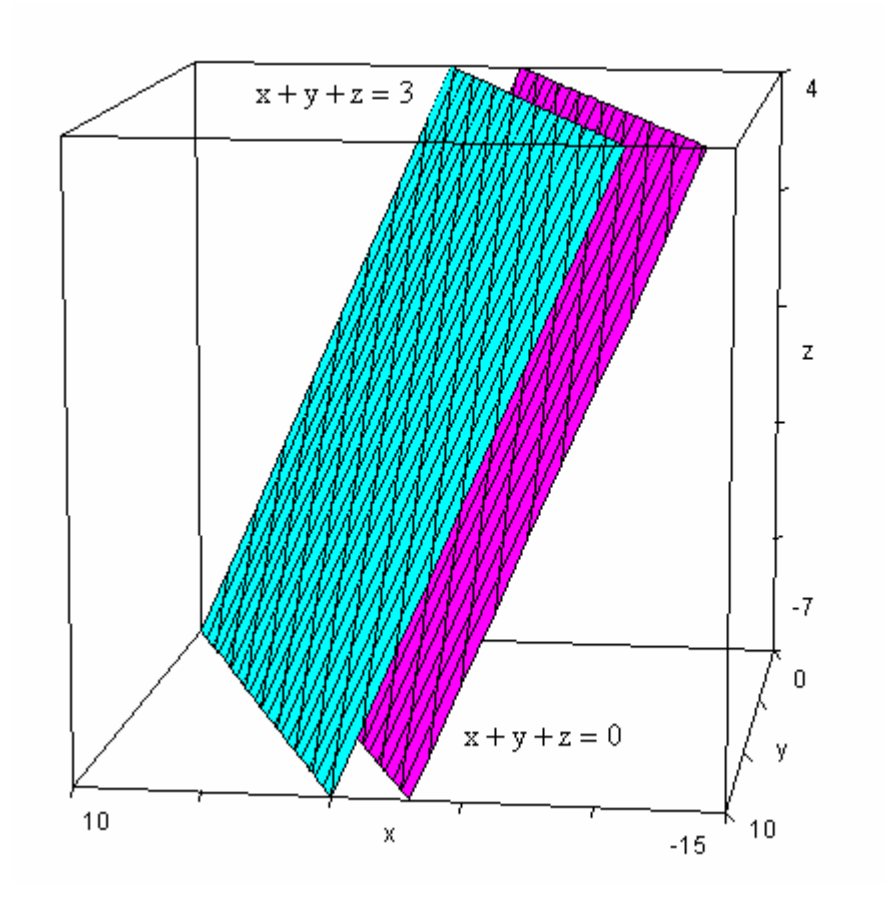

## **Problema 2.2**

a) El vector de dirección de la recta r y el vector característico del plano  $\pi$  son proporcionales por ser la recta perpendicular al plano. Un posible vector de dirección de r es  $\vec{u} = (1,1,1)$ .

La ecuación continua de la recta r es: 
$$
\frac{x-0}{1} = \frac{y-0}{1} = \frac{z-0}{1}
$$

 Las ecuaciones paramétrícas de la recta r son:  $z = t$  $\overline{\mathcal{L}}$  $\left\{ \right\}$  $x = t$  $y = t$ 

La ecuación general de la recta r es: 
$$
\begin{cases}\nx = y \\
y = z\n\end{cases}\n\begin{cases}\nx - y = 0 \\
y - z = 0\n\end{cases}
$$

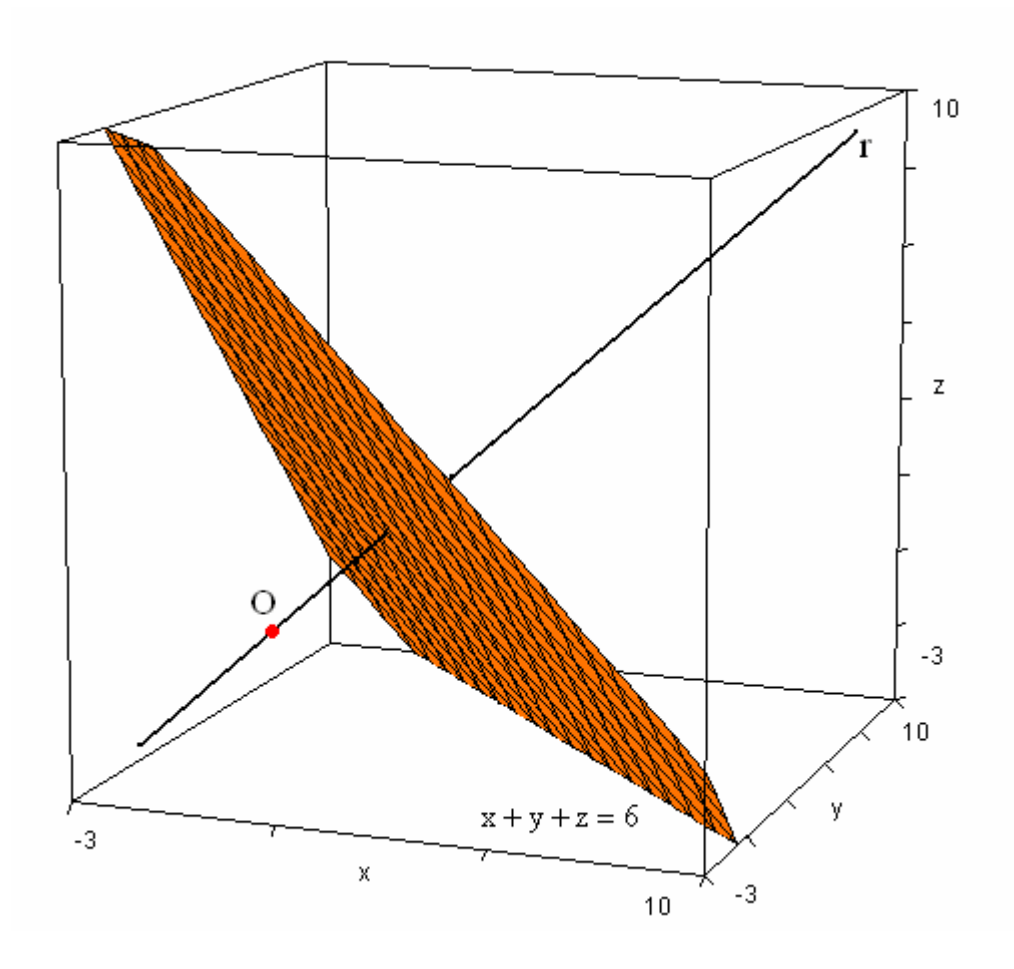

b) El punto de corte entre la recta y el plano será el punto medio del segmento que une el punto O y su simétrico O′ respecto del plano π. Las coordenadas del punto de corte se obtienen resolviendo el sistema formado por la recta y el plano.

 Sustituyendo las ecuaciones paramétricas de la recta en la ecuación general del plano se obtiene:

$$
t + t + t = 6
$$
  $3t = 6$   $t = 2$ 

Las coordenadas del punto medio son  $P(2,2,2)$ .

Las coordenadas del punto simétrico O′ son:

$$
2 = \frac{x+0}{2}
$$
  $\Rightarrow$   $x = 4$   $2 = \frac{y+0}{2}$   $\Rightarrow$   $y = 4$   $2 = \frac{z+0}{2}$   $\Rightarrow$   $z = 4$   $O'(4, 4, 4)$ 

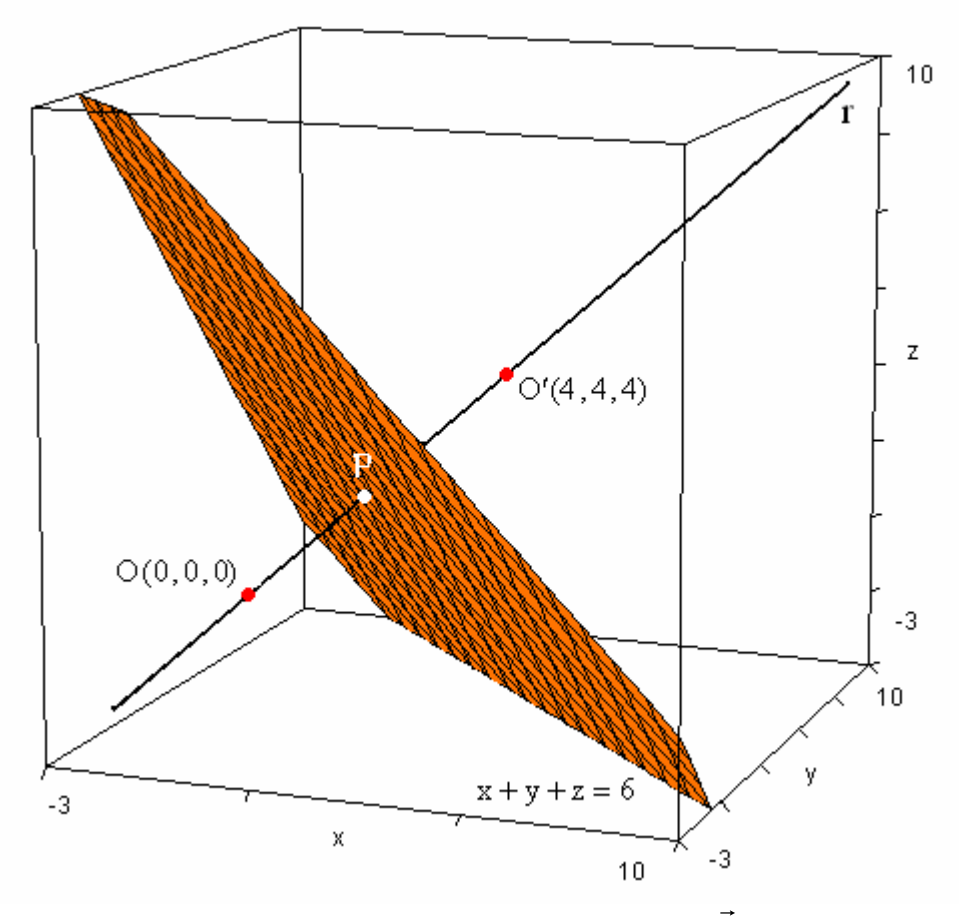

c) Un vector de dirección de la recta que contiene al eje OX es  $\vec{v} = (1,0,0)$ , un punto de la recta r es el  $(0,0,0)$  y un vector de dirección de la recta r es  $\vec{u} = (1,1,1)$ .

La ecuación del plano que contiene al eje OX y a la recta  $r$  es:

$$
\begin{vmatrix} x-0 & y-0 & z-0 \ 1 & 0 & 0 \ 1 & 1 & 1 \end{vmatrix} = z - y = 0 \implies y - z = 0
$$

# **Bloque 3. ANÁLISIS**

## **Problema 3.1**

a) 
$$
\int_{1}^{x+1} (at+b) dt = \left[ \frac{at^{2}}{2} + bt \right]_{1}^{x+1} = \frac{a(x+1)^{2}}{2} + b(x+1) - \left( \frac{a}{2} + b \right) = \frac{a x^{2} + 2(a+b) x}{2}
$$
  
b) 
$$
F(x) = x \cdot \int_{1}^{x+1} (ax+b) dx = x \cdot \frac{ax^{2} + 2(a+b) x}{2} = \frac{ax^{3}}{2} + (a+b) x^{2}
$$

$$
F'(x) = \frac{3ax^{2}}{2} + 2(a+b) x
$$
c) 
$$
F''(x) = 3ax + 2(a+b) \qquad F''(0) = 3a \cdot 0 + 2(a+b) = 0 \qquad 2a + 2b = 0 \implies a = -b
$$

*I.E.S. Historiador Chabás -6- Juan Bragado Rodríguez* 

#### **Problema 3.2**

a) Al ser  $\alpha > 0$  nos indica que toda la parábola está por encima del eje OX, con lo que no hay puntos de corte con dicho eje.

$$
A = \left| \int_0^{\sqrt{6}} (x^2 + \alpha) dx \right| = \left| \left[ \frac{x^3}{3} + \alpha x \right]_0^{\sqrt{6}} \right| = \left| \frac{\left( \sqrt{6} \right)^3}{3} + \alpha \sqrt{6} - 0 \right| = 2\sqrt{6} + \sqrt{6} \alpha
$$

b) Tenemos que calcular el área del rectángulo, y posteriormente la superficie del rectángulo que no está comprendida entre la parábola y el eje OX. Igualando esta superficie con la del apartado a) obtendremos el valor de α.

La altura del rectángulo se obtiene sustituyendo  $x = \sqrt{6}$  en la función  $g(x) = x^2 + \alpha$ 

$$
g(\sqrt{6}) = (\sqrt{6})^2 + \alpha = 6 + \alpha
$$

El área comprendida entre la recta  $f(x) = \sqrt{6} + \alpha$  y la parábola  $g(x) = x^2 + \alpha$  es:

$$
A = \left| \int_0^{\sqrt{6}} \left[ f(x) - g(x) \right] dx \right| = \left| \int_0^{\sqrt{6}} \left[ 6 + \alpha - (x^2 + \alpha) \right] dx \right| = \left| \int_0^{\sqrt{6}} (6 - x^2) dx \right| =
$$

$$
\left| \left[ 6x - \frac{x^3}{3} \right]_0^{\sqrt{6}} \right| = \left| 6\sqrt{6} - 2\sqrt{6} - 0 \right| = 4\sqrt{6} \text{ u}^2
$$

Igualando las dos áreas tenemos:  $2\sqrt{6} + \sqrt{6\alpha} = 4\sqrt{6} \implies \alpha = 2$ .

Para este valor de  $\alpha$  el área de la parte colorada y de la parte azul son iguales.

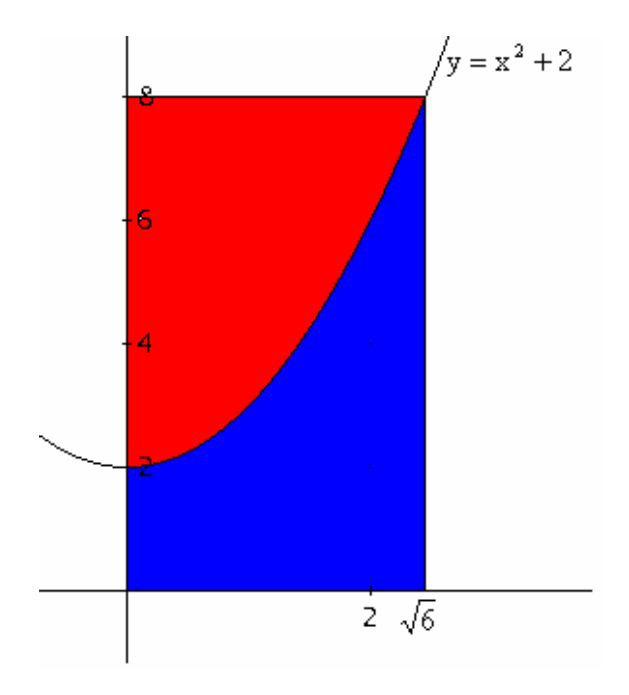

*I.E.S. Historiador Chabás -7- Juan Bragado Rodríguez* 

# **Bloque 4. RESOLUCIÓN DE PROBLEMAS**

## **Problema 4.1**

a) La distancia recorrida por el móvil al cabo de t segundos viene dada por la expresión  $e = vt$ , es decir,  $y = 2t$ .

Las coordenadas del punto  $M(t)$  al cabo de t segundos son  $(1, 2t)$ .

b) La pendiente de la recta que pasa por los puntos  $Q = (0,0)$  y  $M(t) = (1,2t)$  es:

$$
m(t) = \frac{2t - 0}{1 - 0} = 2t
$$

c)  $m'(t) = 2$ 

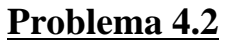

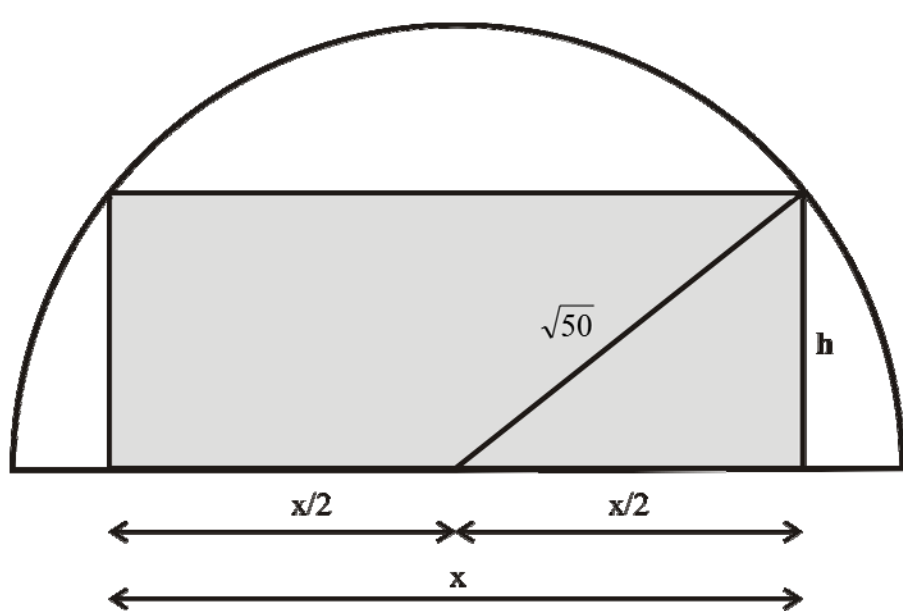

a) De la figura se deduce que el área del rectángulo es:  $A = x \cdot h$ 

Aplicando el teorema de Pitágoras a la figura se obtiene:

$$
(\sqrt{50})^2 = h^2 + \left(\frac{x}{2}\right)^2 \qquad 50 = h^2 + \frac{x^2}{4} \qquad 200 = 4h^2 + x^2 \qquad h = \sqrt{\frac{200 - x^2}{4}} = \frac{1}{2}\sqrt{200 - x^2}
$$

$$
A = \frac{x \cdot \sqrt{200 - x^2}}{2} = \frac{1}{2} \cdot \sqrt{200 x^2 - x^4}
$$

b) Derivando esta expresión e igualando a cero calculamos el valor de x para el cual el área es máxima.

$$
A' = \frac{1}{2} \cdot \frac{400x - 4x^{3}}{2\sqrt{200x^{2} - x^{4}}} = 0 \qquad 400x - 4x^{3} = 0 \qquad 4x(100 - x^{2}) = 0 \implies
$$

$$
\begin{cases} 4x = 0 \implies x = 0\\ 100 - x^{2} = 0 \implies x = 10 \end{cases}
$$

Veamos que para  $x = 10m$  el área es máxima.

$$
A'(5) > 0
$$
\n
$$
A'(12) < 0
$$
\n
$$
B'(12) < 0
$$
\n
$$
B'(12) < 0
$$
\n
$$
B'(12) < 0
$$
\n
$$
B'(12) < 0
$$
\n
$$
B'(12) < 0
$$

Por tanto el área máxima se obtiene cuando  $x = 10 \text{ m}$  y  $h = \sqrt{\frac{200 - 10}{x}} = \frac{1}{2} \sqrt{100} = 5 \text{ m}$ 2 1 4  $h = \sqrt{\frac{200 - 10^2}{\text{m}}}} = \frac{1}{2}\sqrt{100} = 5 \text{ m}, y$ su valor es:

$$
A = x \cdot h = 10 \cdot 5 = 50 m^2
$$